## Лабораторная работа №16

Тема. Работа с данными типа множество Цель работы:

- 1. Приобретение практических навыков работы в среде программирования PascalABC:
- 2. Формирование совокупности знаний об множественных данных в языке программирования Паскаль;
- 3. Формирование умений оформлять результаты своей деятельности и аргументировать их.

## Теоретические сведения

Множество- это структурированный тип данных, представляющий собой набор взаимосвязанных по какому-либо признаку или группе признаков объектов, которые можно рассматривать как единое целое.

Каждый объект в множестве называется элементом множества. Все элементы множества должны принадлежать одному из скалярных типов, кроме вещественного. Этот тип называется базовым типом множества. Базовый тип множества задается диапазоном или перечислением.

Область значений типа множество - набор взаимосвязанных подмножеств, составленных из элементов базового типа.

В выражениях на языке Паскаль значения элементов множеств указываются в квадратных скобках: [1,2,3,4], ['а','b','c'], ['а'..'c'].

Если множество не имеет элементов, оно называется пустым и обозначается как []. Количество элементов множества называется его мощностью (не превышает 255).

Описание множественного типа

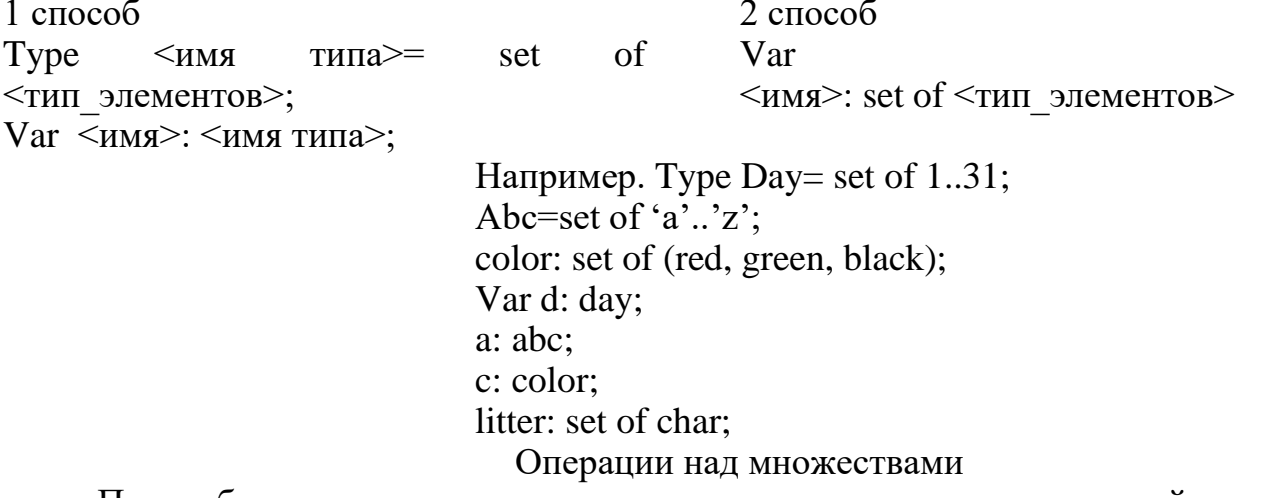

При работе с множествами допускается использование операций отношения  $\alpha = v$   $\alpha$   $\geq$   $w$   $\geq$   $w$   $\leq$   $v$  объединения пересечения разности множеств и операции in

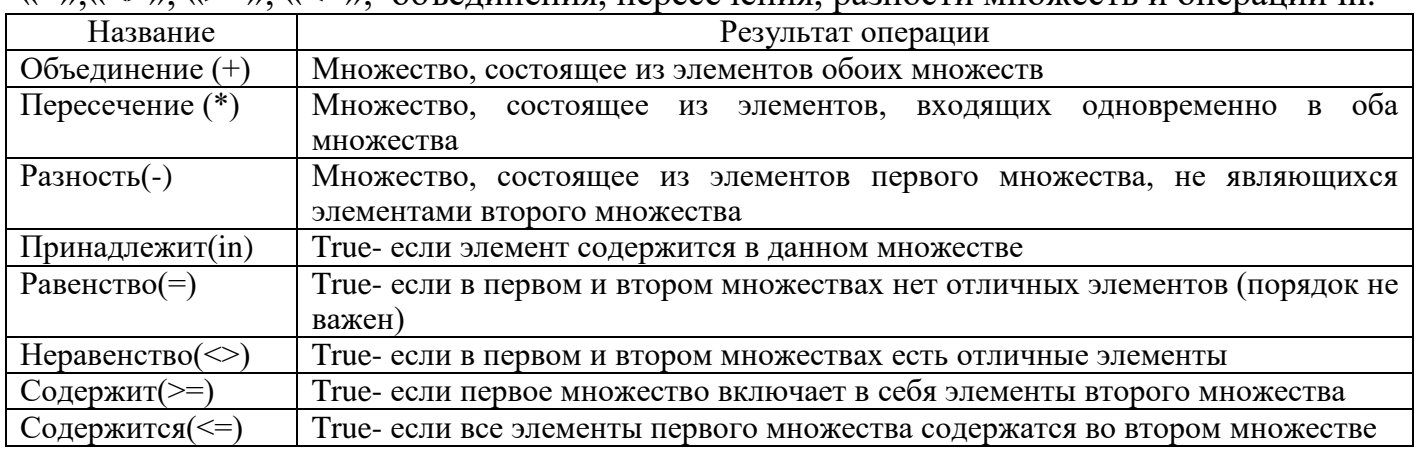

## Индивидуальные задания

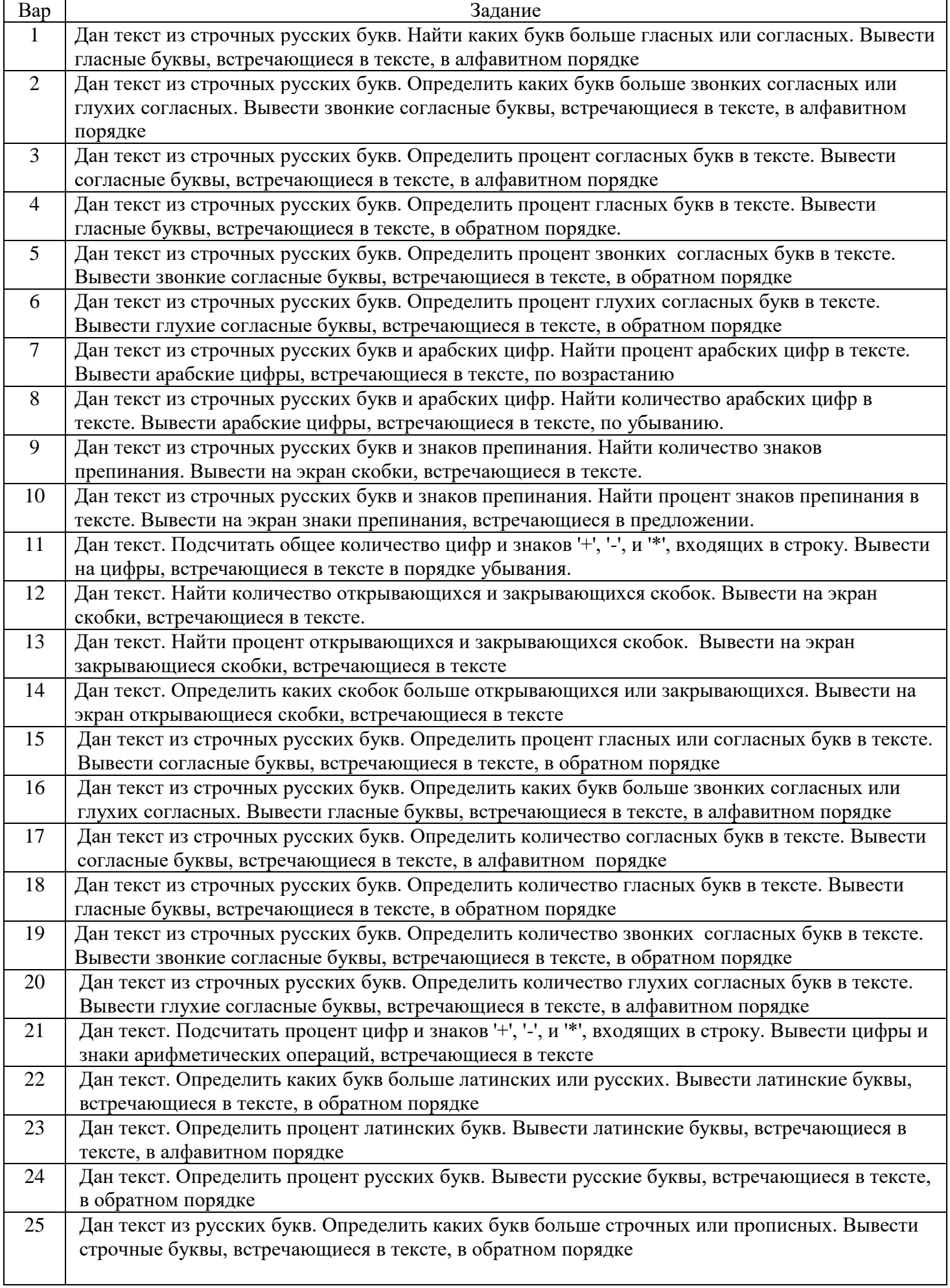

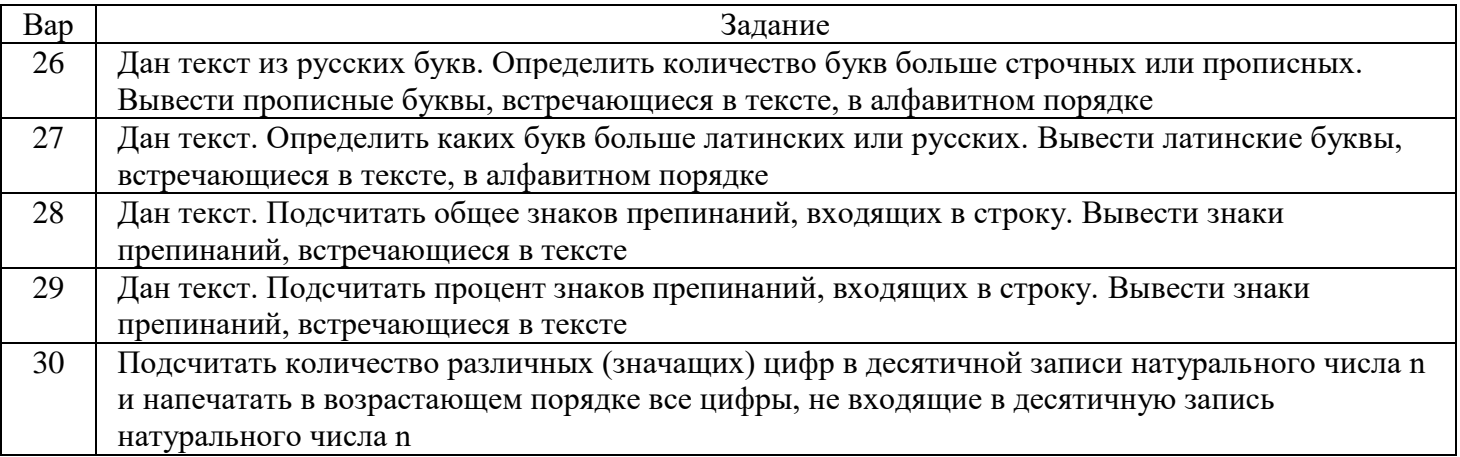

Примечание:

- Гласные буквы а,е,и,о,у,ы,э,ю,я (ё обычно не входит в литерный тип); согласные все остальные буквы, кроме ь, ъ;
- звонкие согласные б,в,г,д,ж,з,й,л,м,н,р; глухие согласные к,п,с,т,ф,х,ц,ч,ш,щ.
- Прописные буквы это заглавные буквы («большие»), а строчные буквы «маленькие» буквы.
- Скобки бывают следующих видов (, ), {, }, [, ].

## Примеры выполнения лабораторной работы

Задание. Определить количество гласных и согласных букв в введенном предложении.

```
type Letters= set of 'А'..'я';
Var Glasn, Sogl: Letters;
      Text: string; 
      I, G,S: byte;
begin
      Glasn:=['A','a','Е','е','И','и','О','о','У','у','Э','э','Ю','ю','Я','я']
      Sog! := [`B'..`L',`6'..`L',`X',`X',`X',`3',`3',`K'..`H',`K'..`H',`I'..`T',`{\pi'..`T',`{\Phi'..'}ll',`{\phi'..}'щ','Ъ','ъ','Ь','ь'];
      Readln(text);
      G:=0; S:=0;For i:=1 1 to Length(Text) do begin
                           if Text[i] in Glasn then G:=G+1;
                           if Text[i] in Sogl then S:=S+1; end;
   writeln(G, S); end.
```
Контрольные вопросы

- 1. Множественный тип. Основные сведения
- 2. Объявление множественного типа
- 3. Операции над множествами
- 4. Приоритет операций в множественных выражениях